# The BIP-IT

A Free Data Management Tool for Monitoring Intensive Behavioral Interventions

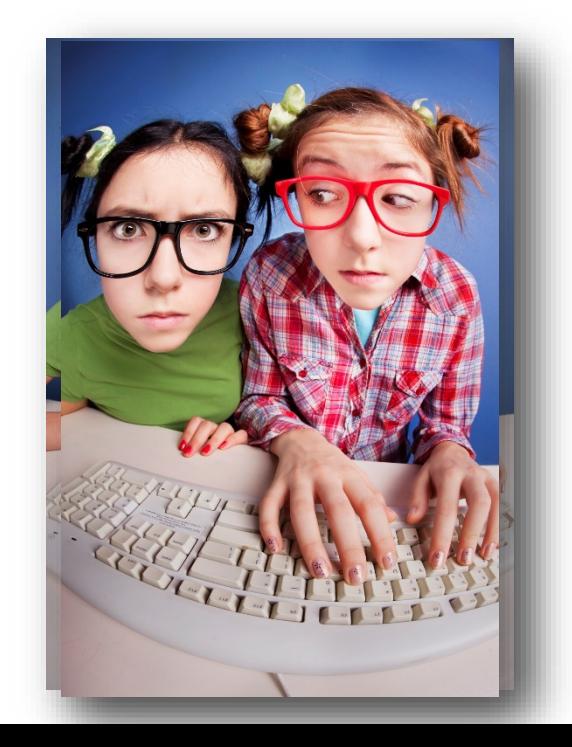

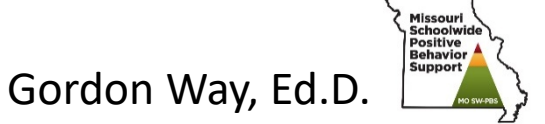

# At the end of this session, you will…

- Know the purpose of the BIP-IT
- Know the features of the BIP-IT
- Set up a student file and enter data
- Evaluate whether the BIP-IT meets your needs
- Access your *free* copy

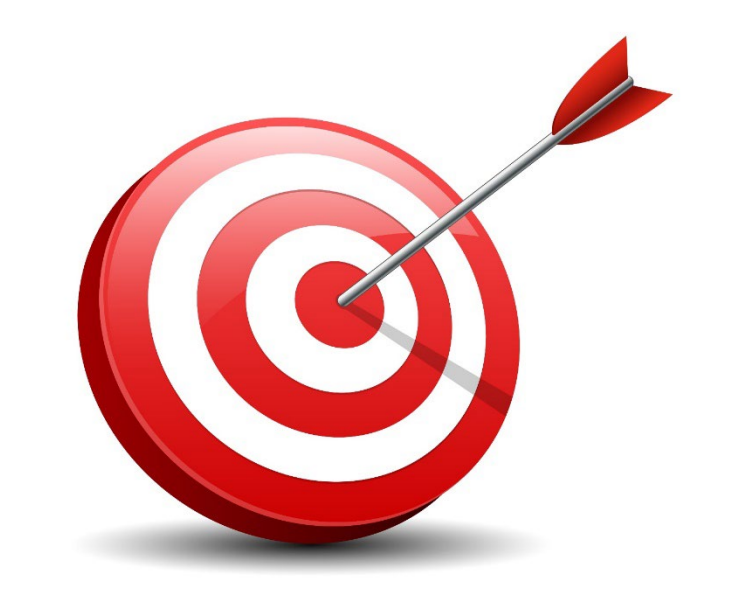

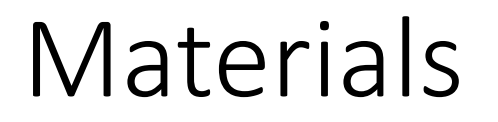

<http://pbismissouri.org/apbs-session-42-the-bip-it/>

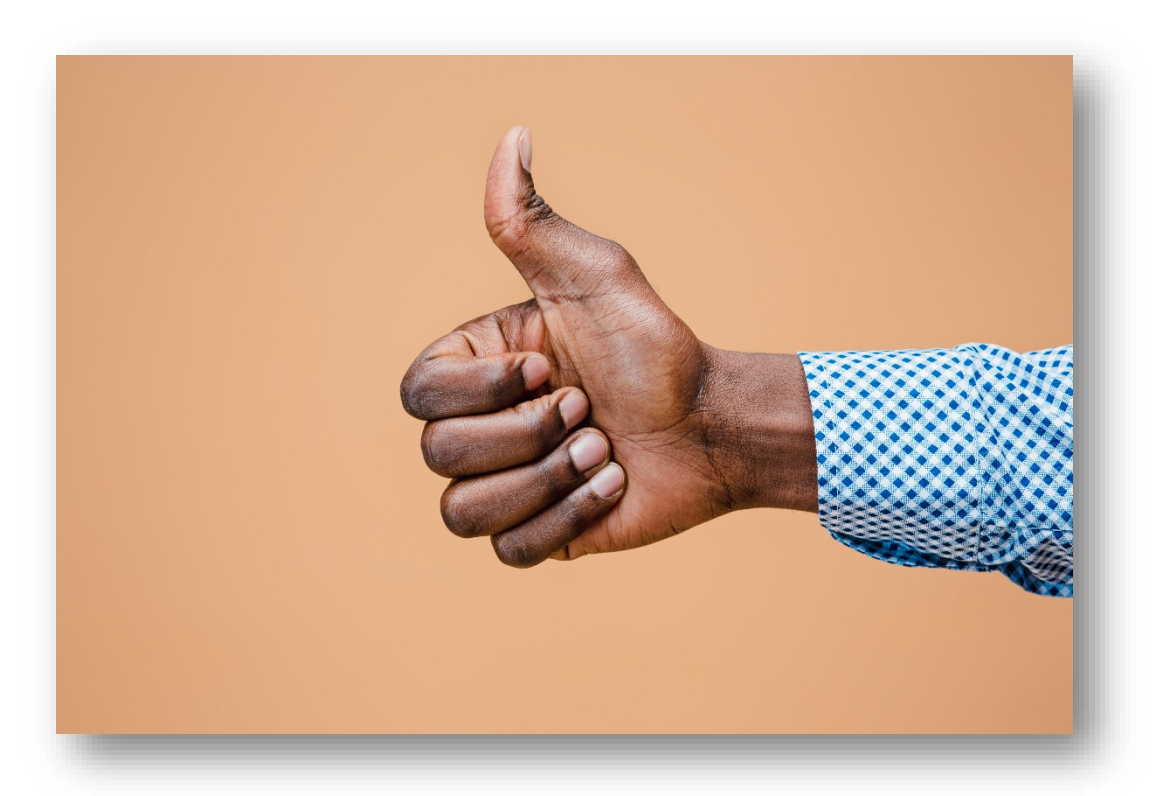

# Start with the "Why"

- Collect and chart implementation and outcome data
- To progress monitor response to intervention
- So as to make mid-course adjustments
- *To improve outcomes for students!*

# What it is

- A data base
	- **Individual student** needing **Intensive Supports**
- A decision-making tool
	- Observation Methods
	- Response to intervention
- An organizational tool
	- Documents
	- Data
	- Team/contacts

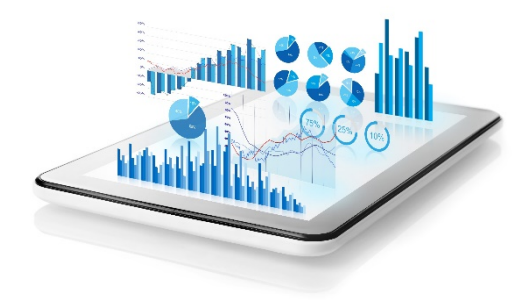

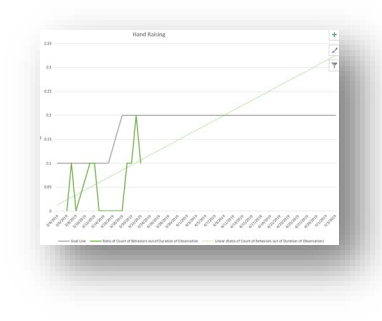

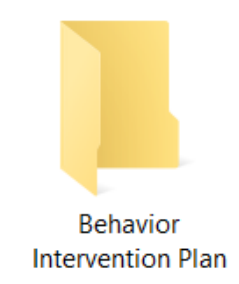

### What it is *NOT!*

- An APP
- A behavior observation tool

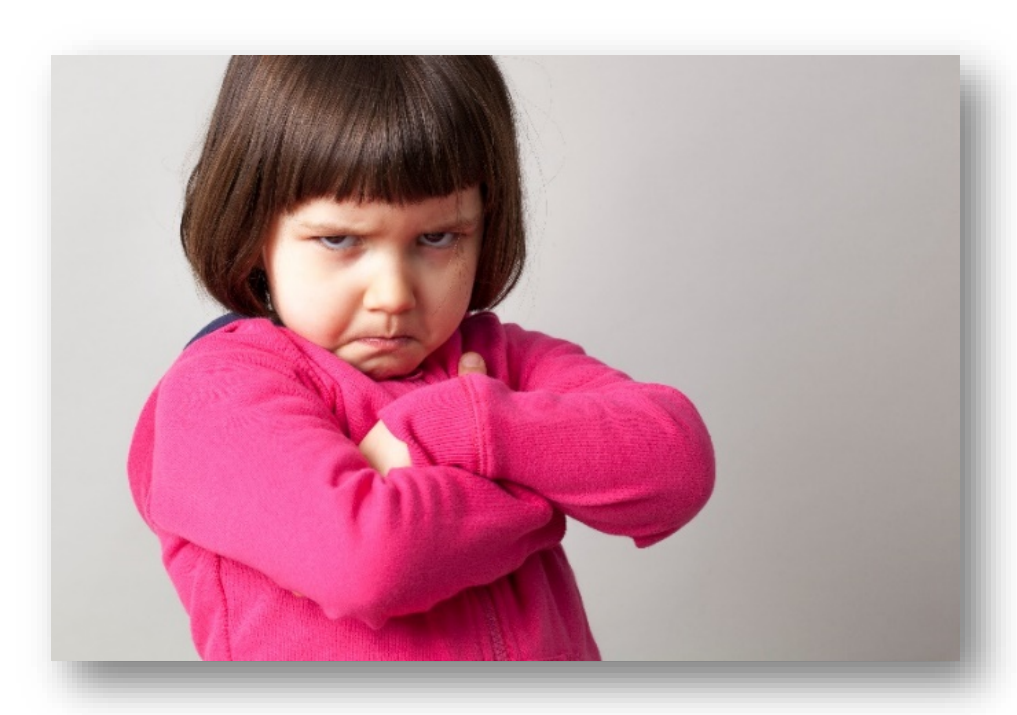

### Features

- Collect and chart 2 behaviors
	- Replacement or target
- Monitors implementation fidelity
- Charts compare behavior to plan implementation
- Adaptable to different metrics
- Guides data observation method
- Guides decision-making

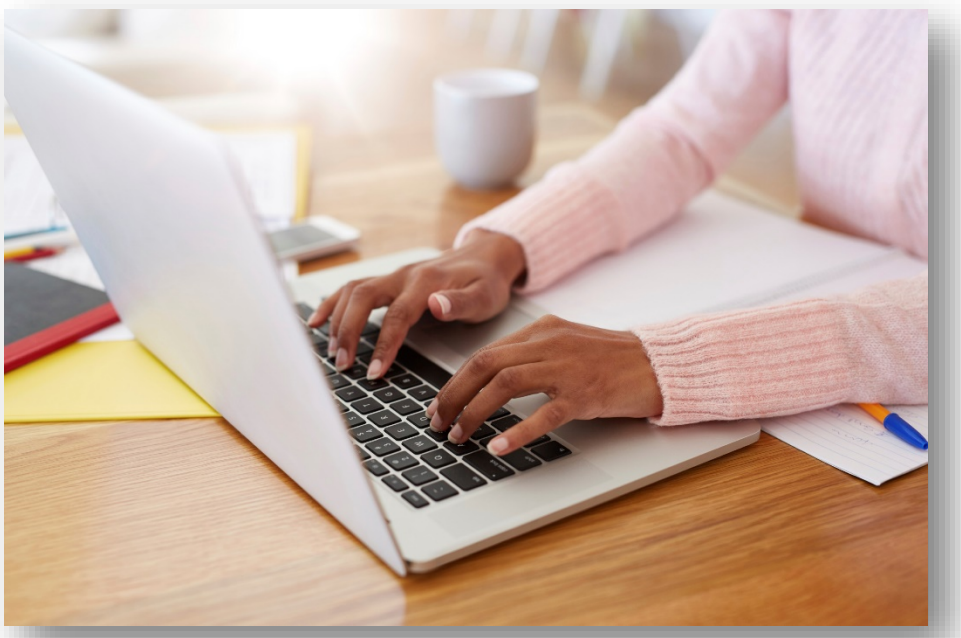

# Behavior Observation Methods

- Continuously and/or directly measure all behavior events
- Sample or proxy measure
	- Time sample
	- Proxy measure (i.e., points)

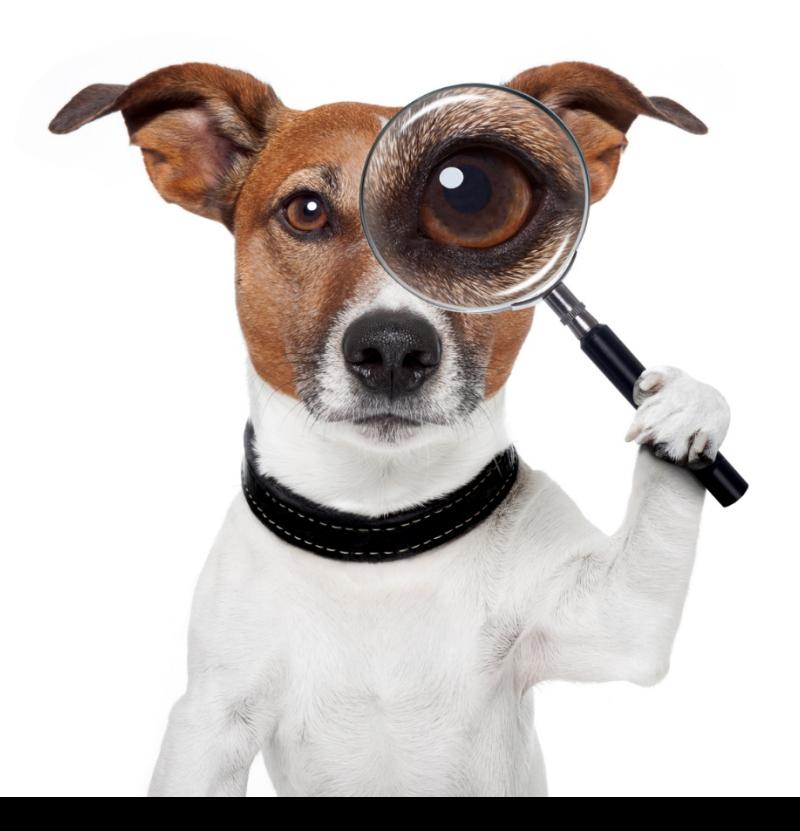

# Continuous Observation Methods

- Event Recording
	- Frequency
	- Ratio or Percentage
	- Rate
- Duration Recording
	- Duration
	- Ratio or Percentage
- Latency

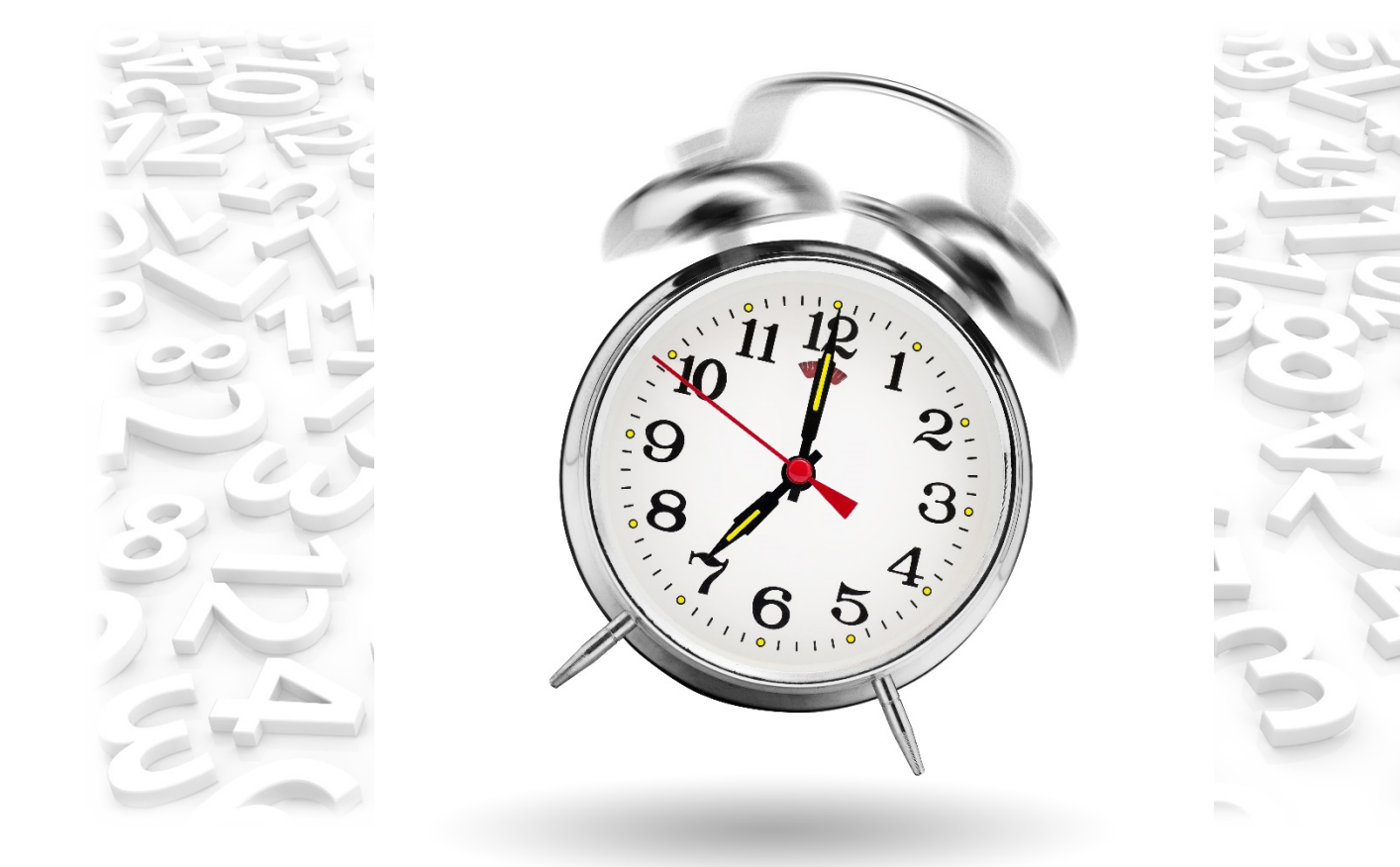

# Proxy and Sample Observation Methods

- Permanent products
	- Points on a DPR
	- Assignments completed
- Whole Interval
	- High Frequency, moderate to long duration
	- Behavior counted if it lasts the *entire* time segment
- Momentary Interval
	- High Frequency, short duration
	- Behavior is occurring when timer goes off (i.e., end of interval)
- Partial Interval
	- Low frequency, any duration
	- Behavior occurs at any point during segment

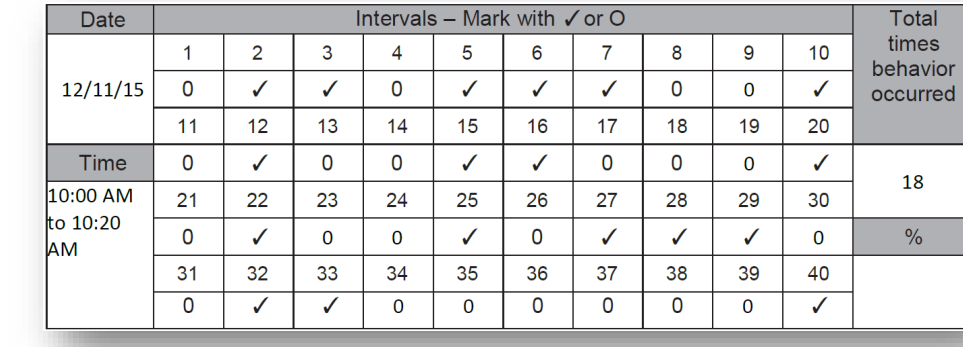

#### **Data Collection Method Flow Chart**

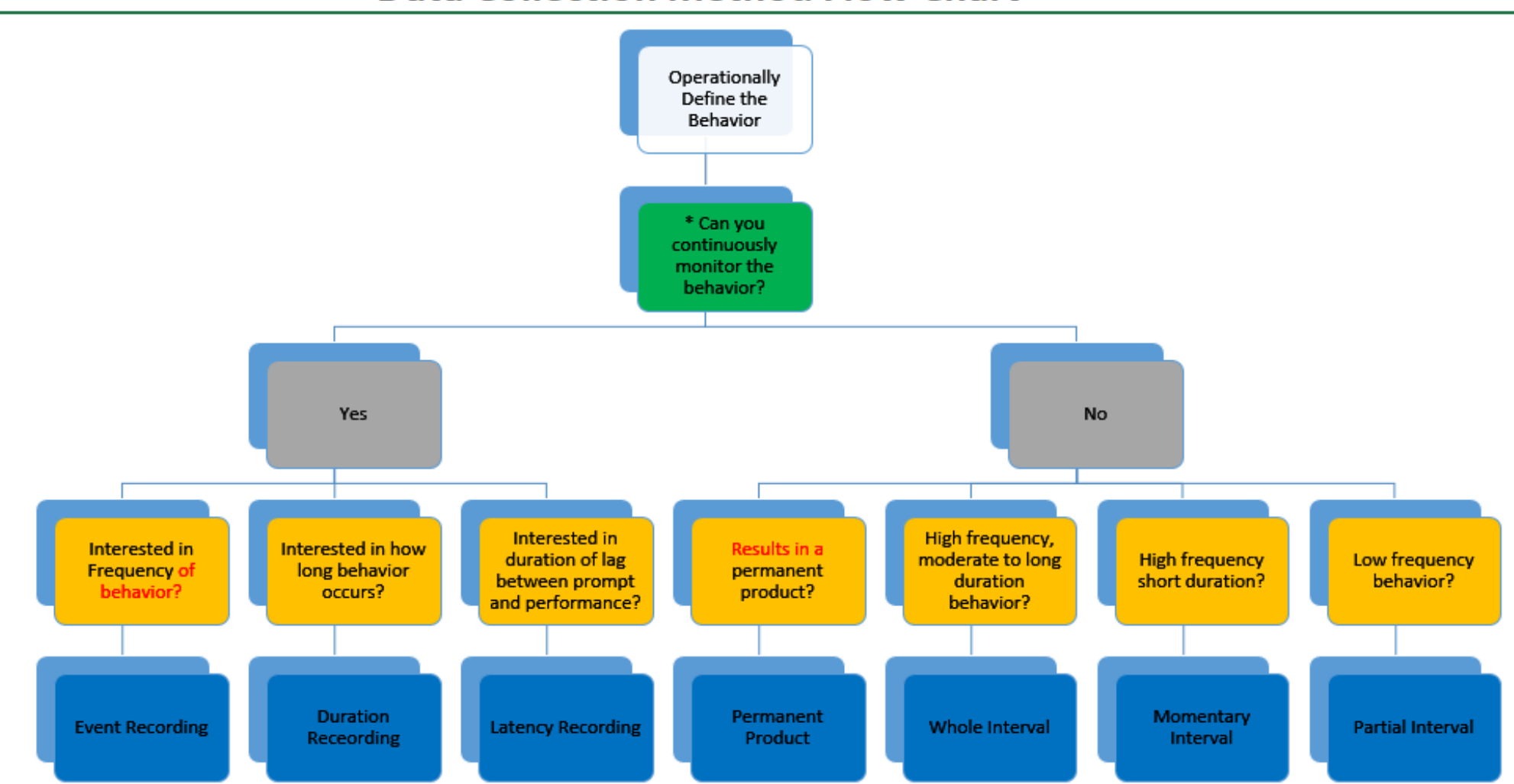

\*Continuous monitoring means you are able to monitor the student for the entire observation period and record every instance or entire duration of the target behavior. If you are unable to monitor the student during the entire observation period, select one of the interval sampling methods to get an estimate of the frequency of the student's behavior.

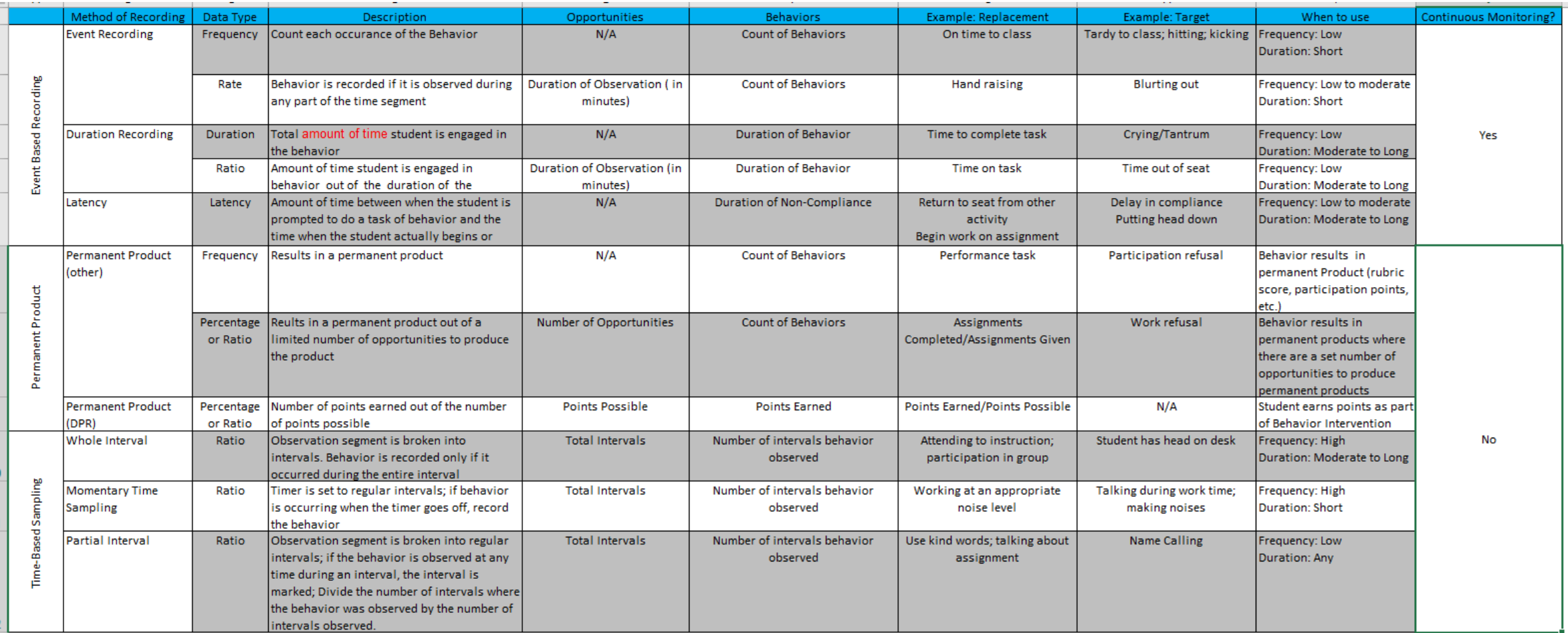

Data Type Definition

Frequency A count of how many times a behavior occurs

Duration How long the behavior occurs

Latency Time elapsed between prompt and behavior

Rate Frequency of behavior during a specific time of observation

Ratio Frequency of behaviors out of the number of opportunities to perform the behavior

Percentage Frequency of behaviors out of the number of opportunities to perform the behavior, multiplied by 100 (Note: This spreadsheet uses ratios, only, for graphing purposes

# Using the BIP-IT for Decision-Making

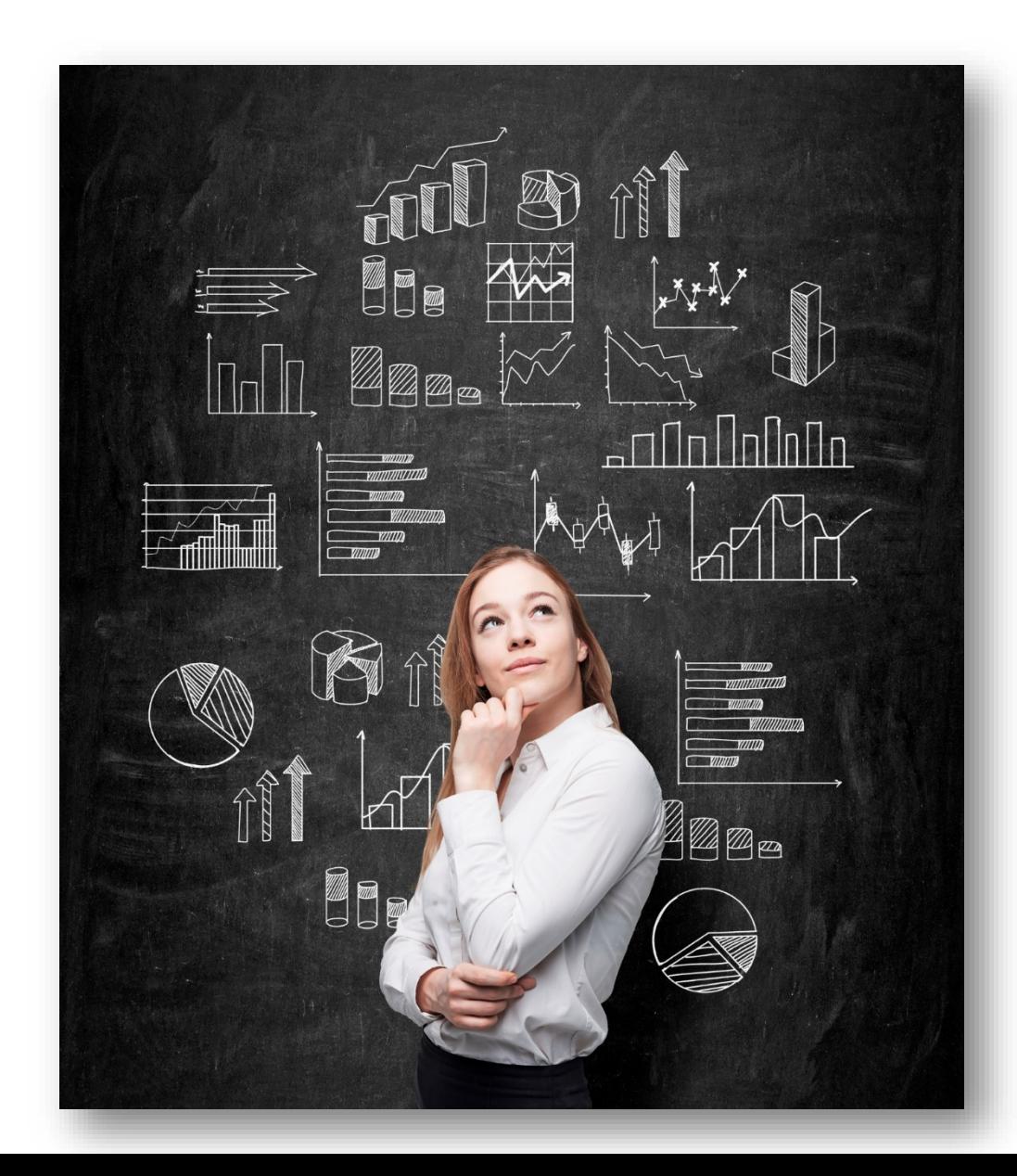

### Length of Intervention

- At least 4-8 weeks (Lembke, 2010, 2016; Sprague, et al., 2008)
- At least 8 data points (Lembke, 2010, 2016)

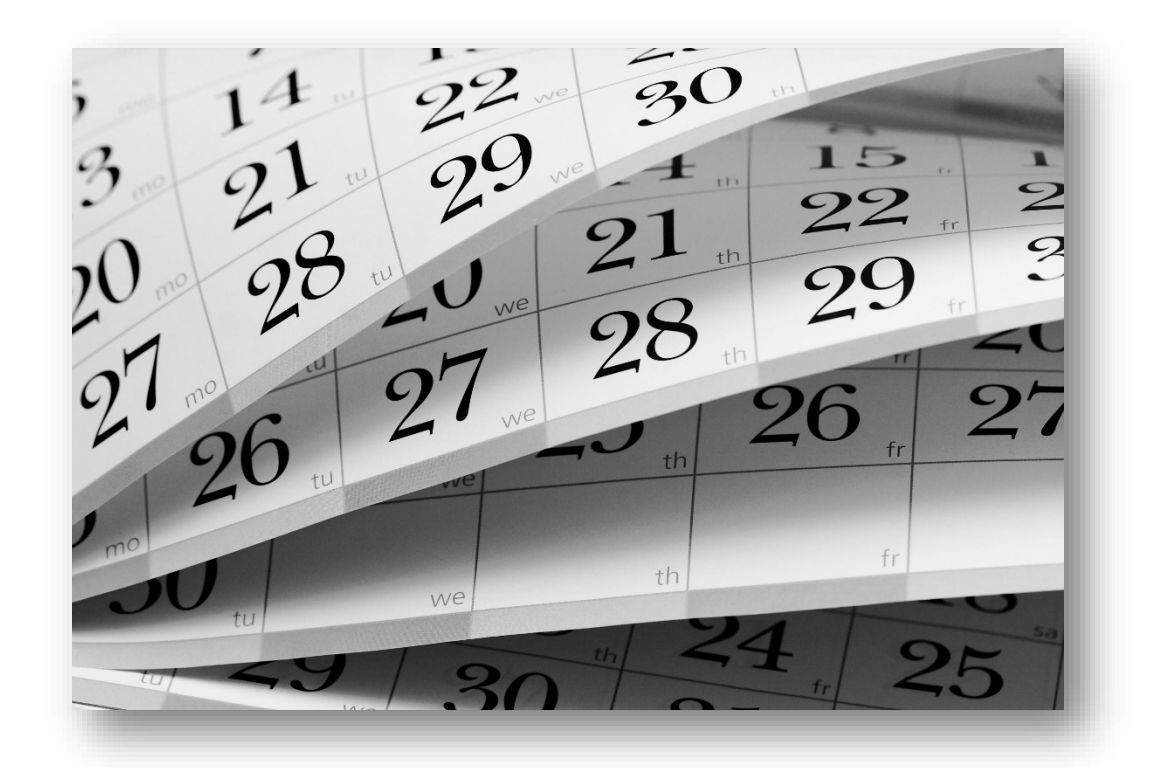

### Positive Response

The trend line is on a positive trajectory such that the student will achieve the goal *within* 3 weeks

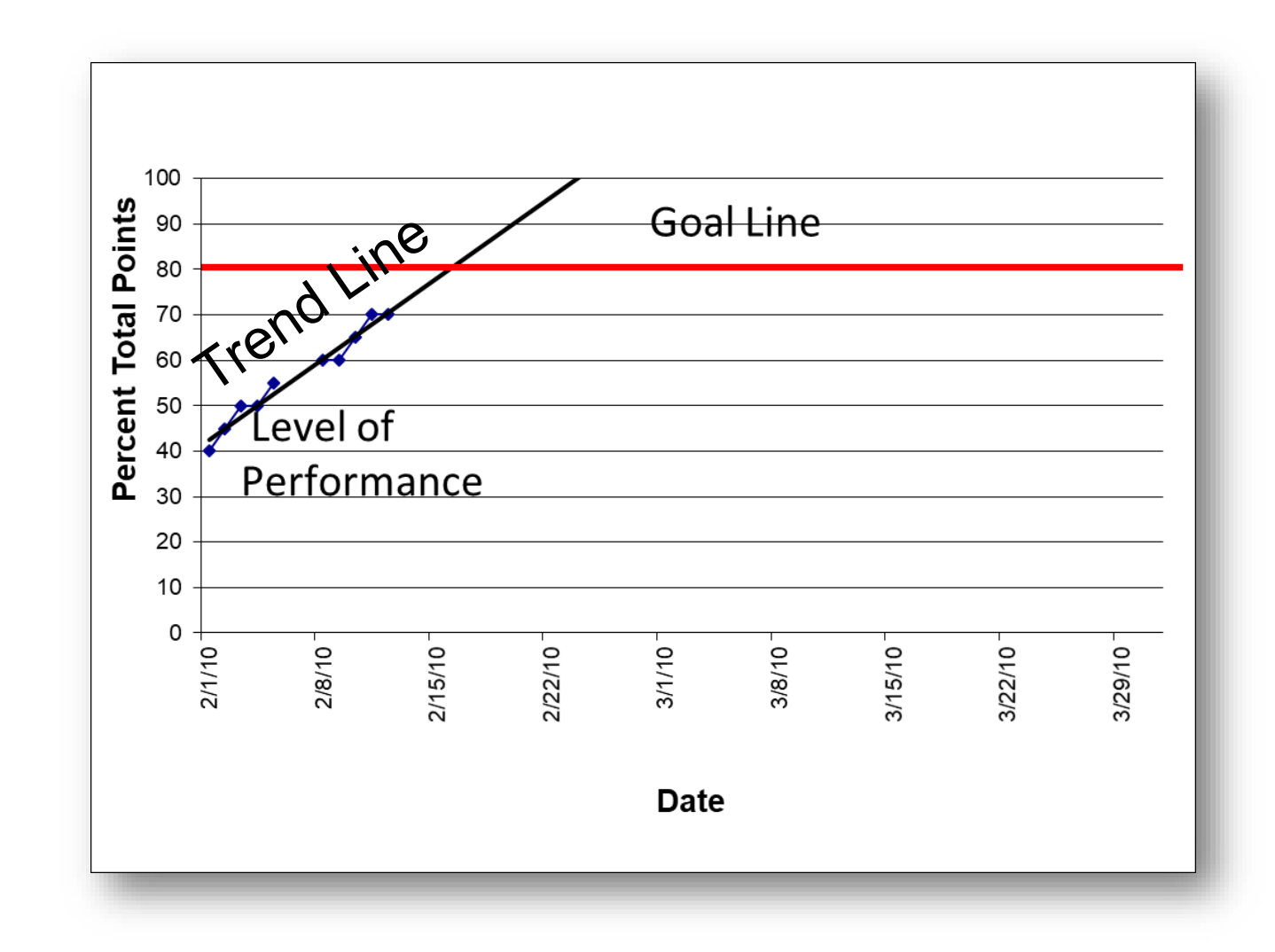

### Questionable Response to Intervention

The trend line is horizontal or on a positive trajectory such that the student will achieve goal *after* 4 or more weeks

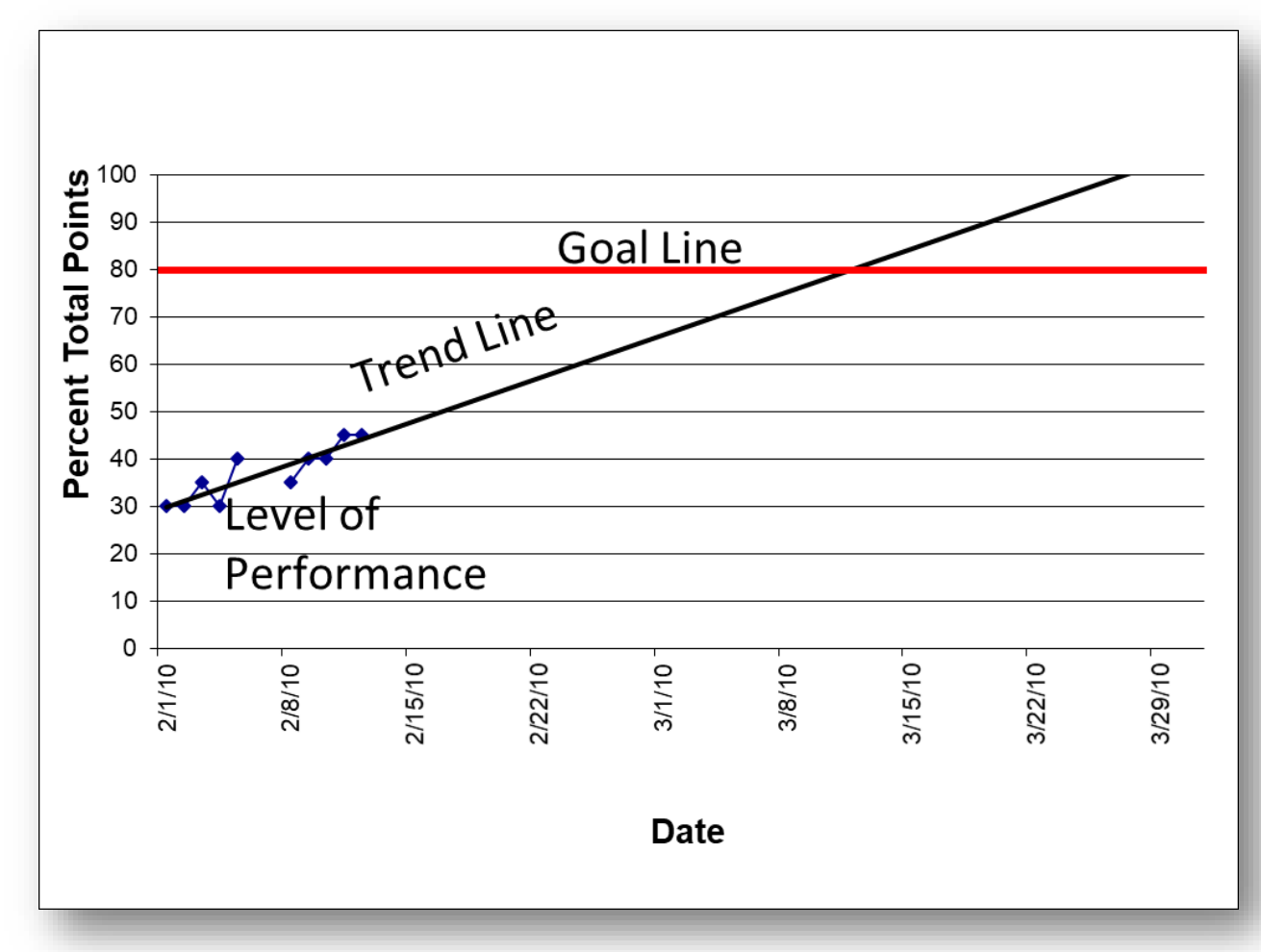

### Poor Response to Intervention

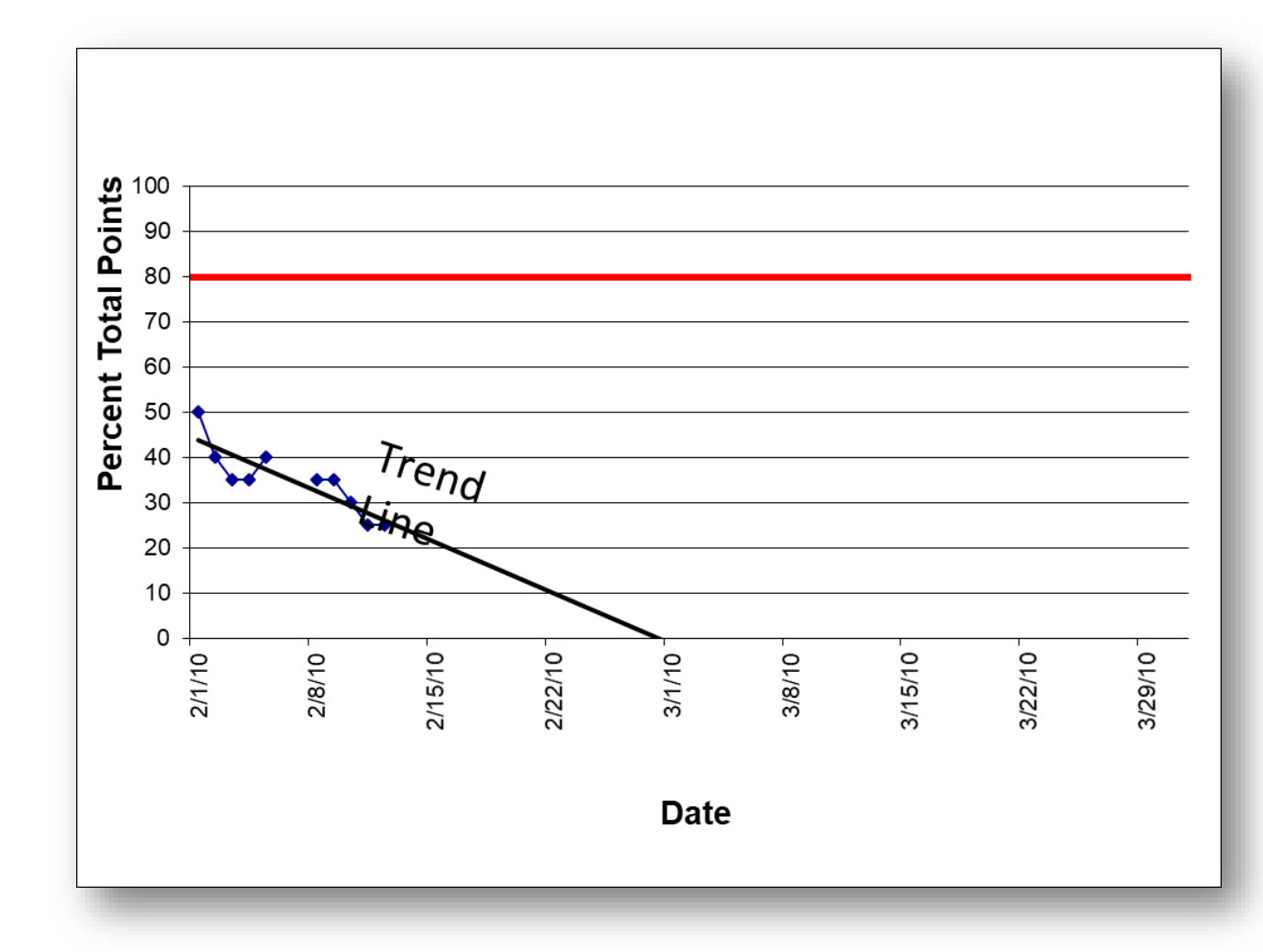

The trend line is on a negative trajectory after 8 data points

# Decision Rule: Fading

• 4 of 5 data points above 80% per week, for 4 or more consecutive weeks (MO SW-PBS Tier 2 Workbook)

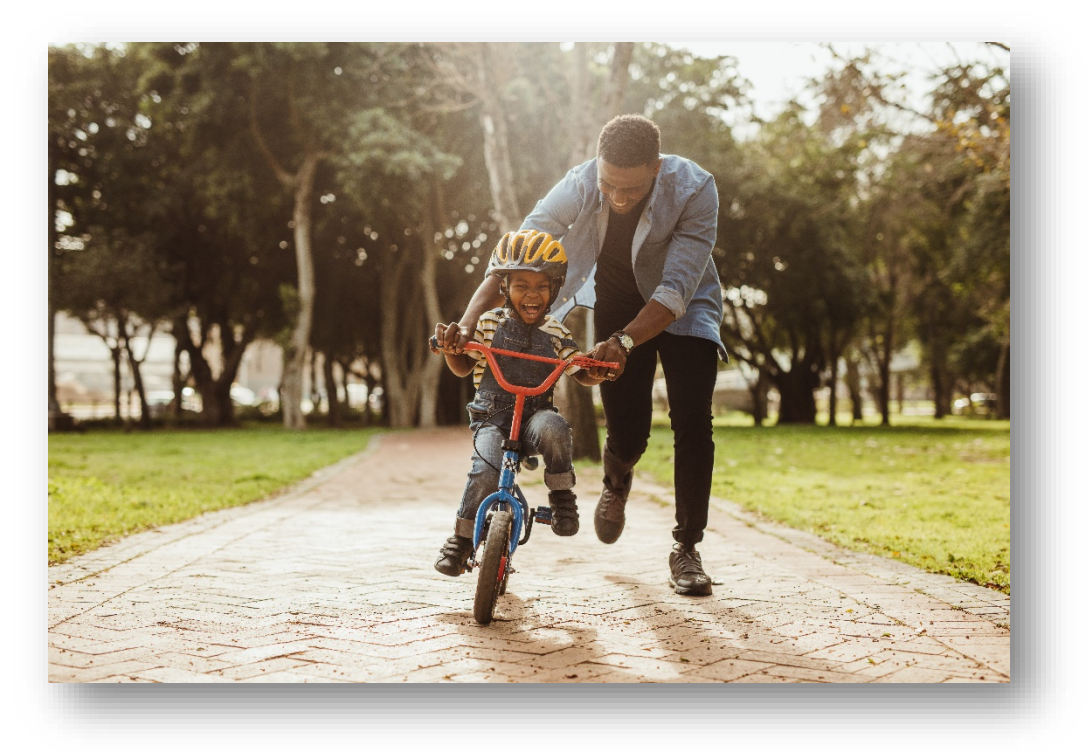

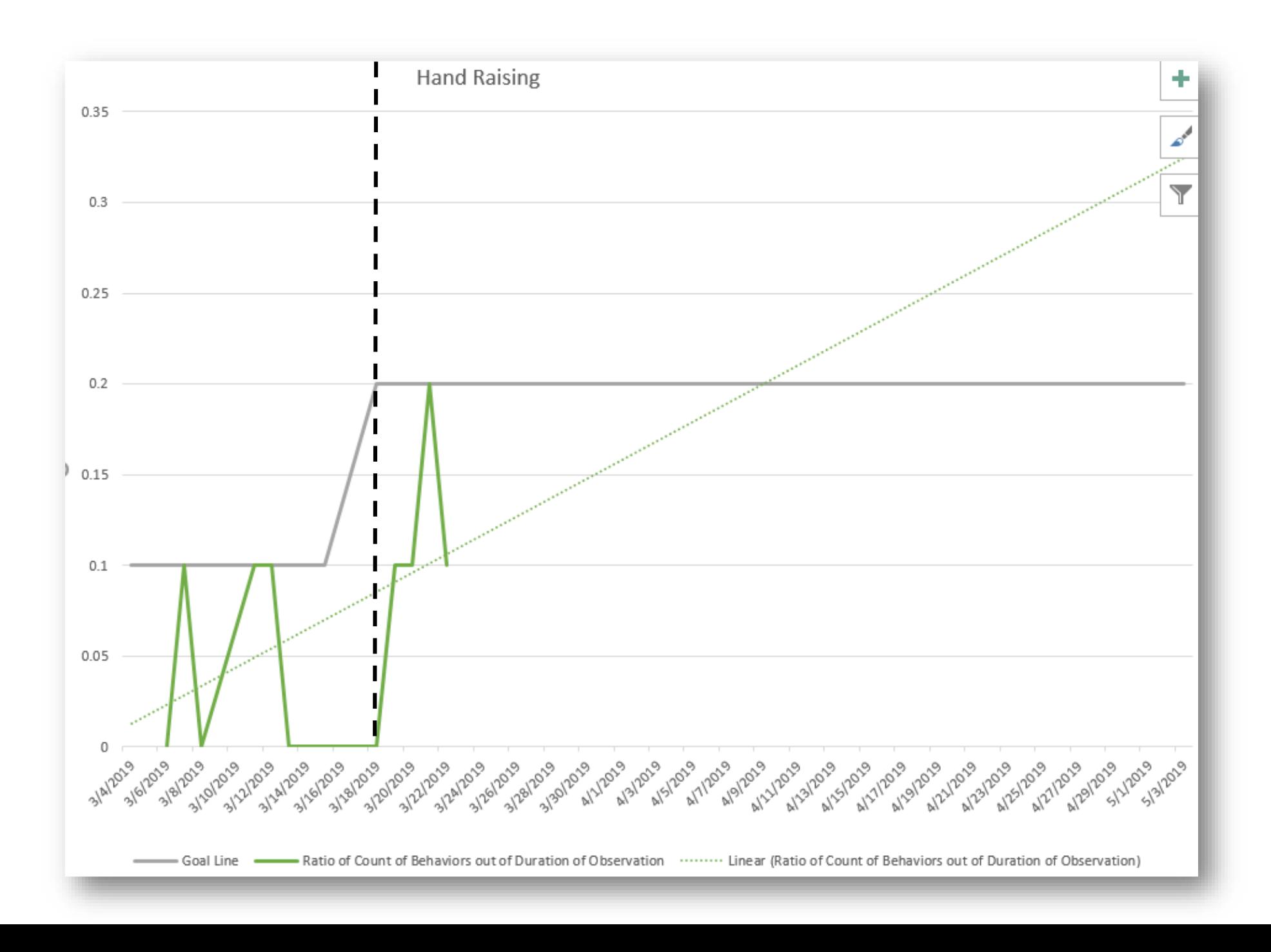

If you're getting a poor response, what is the first question you should ask?

### Did we implement the plan?

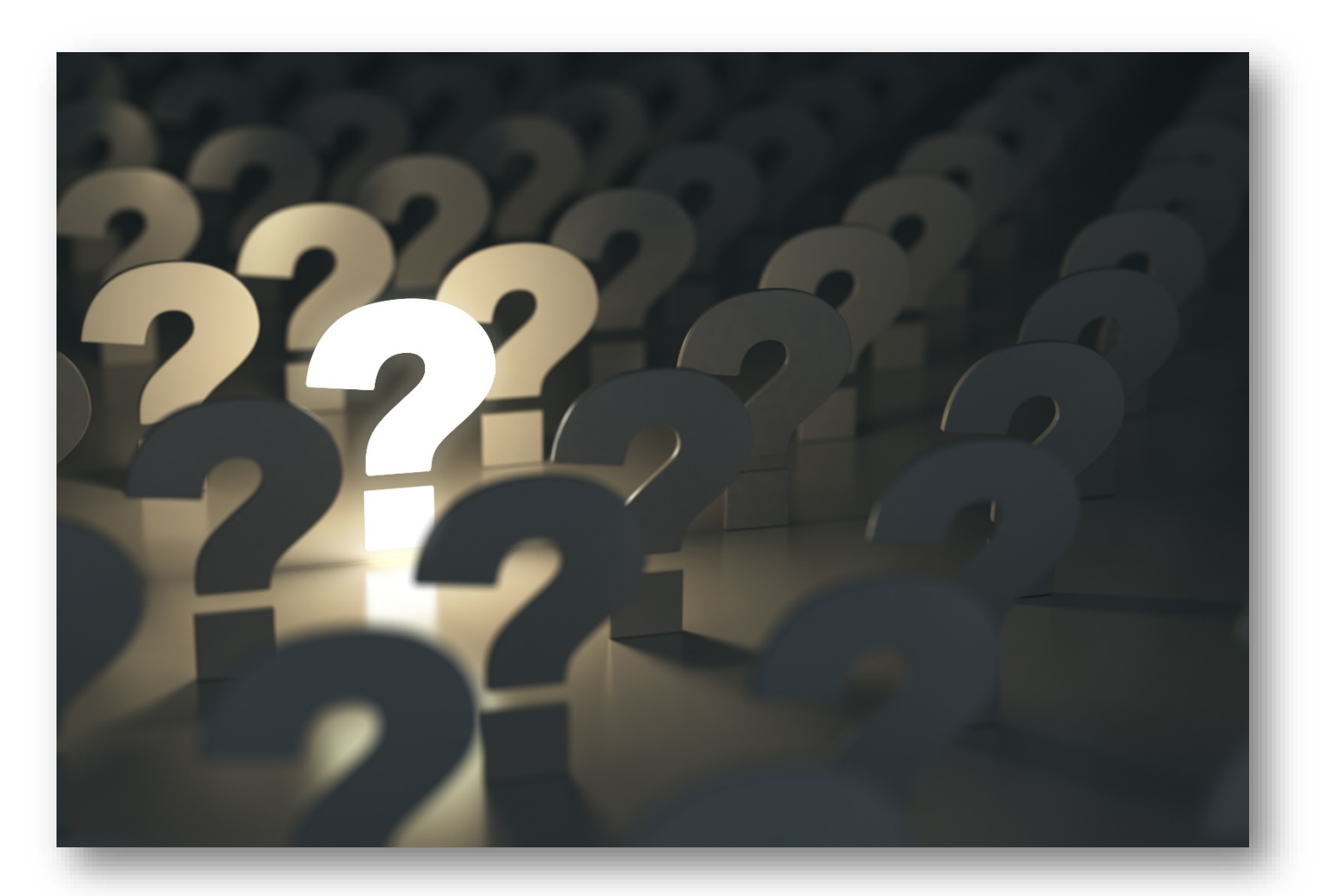

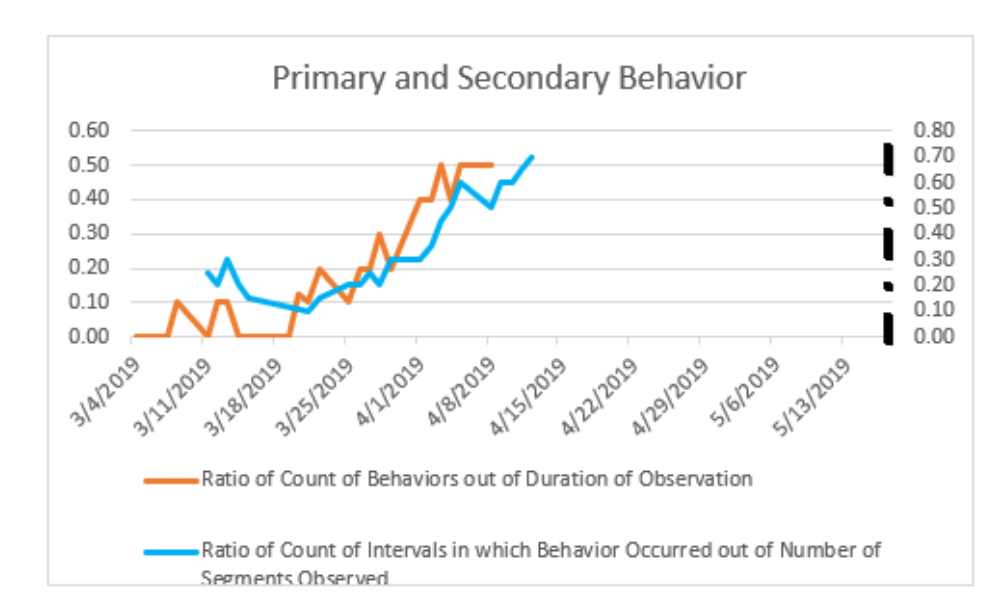

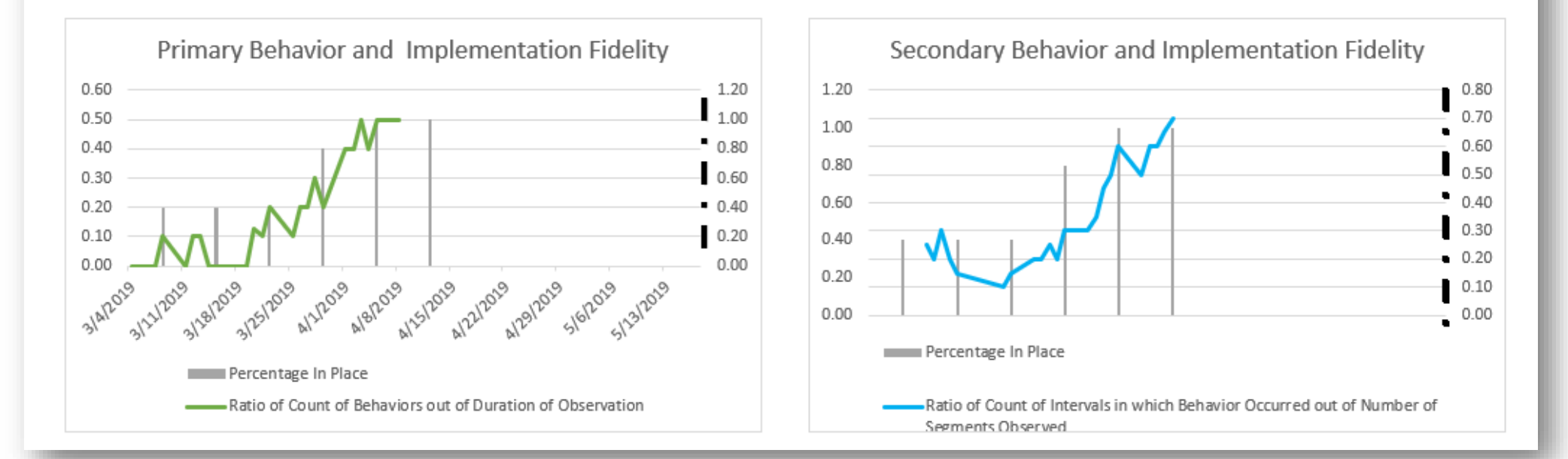

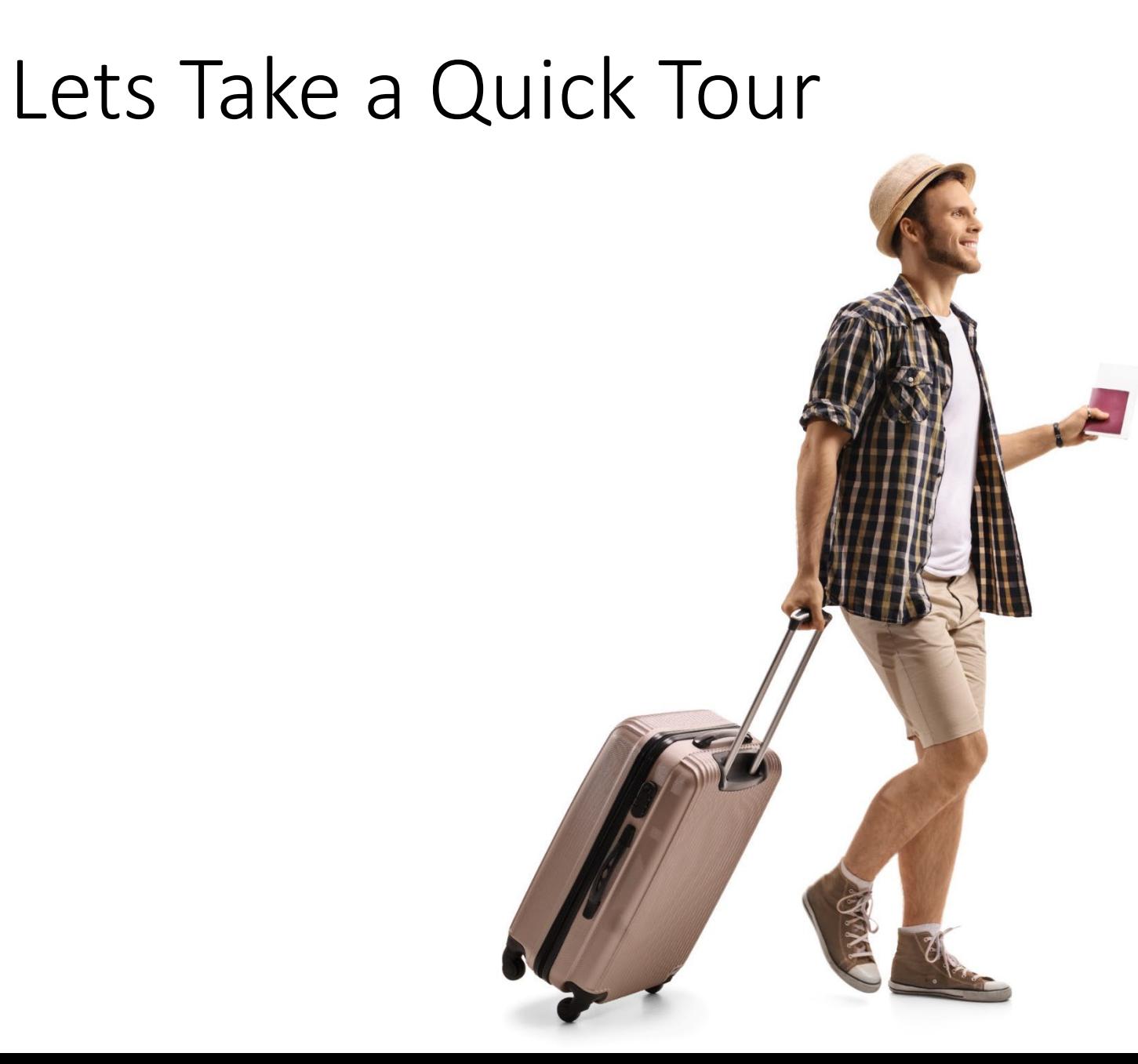

#### Access MO SW-PBS Data Tools

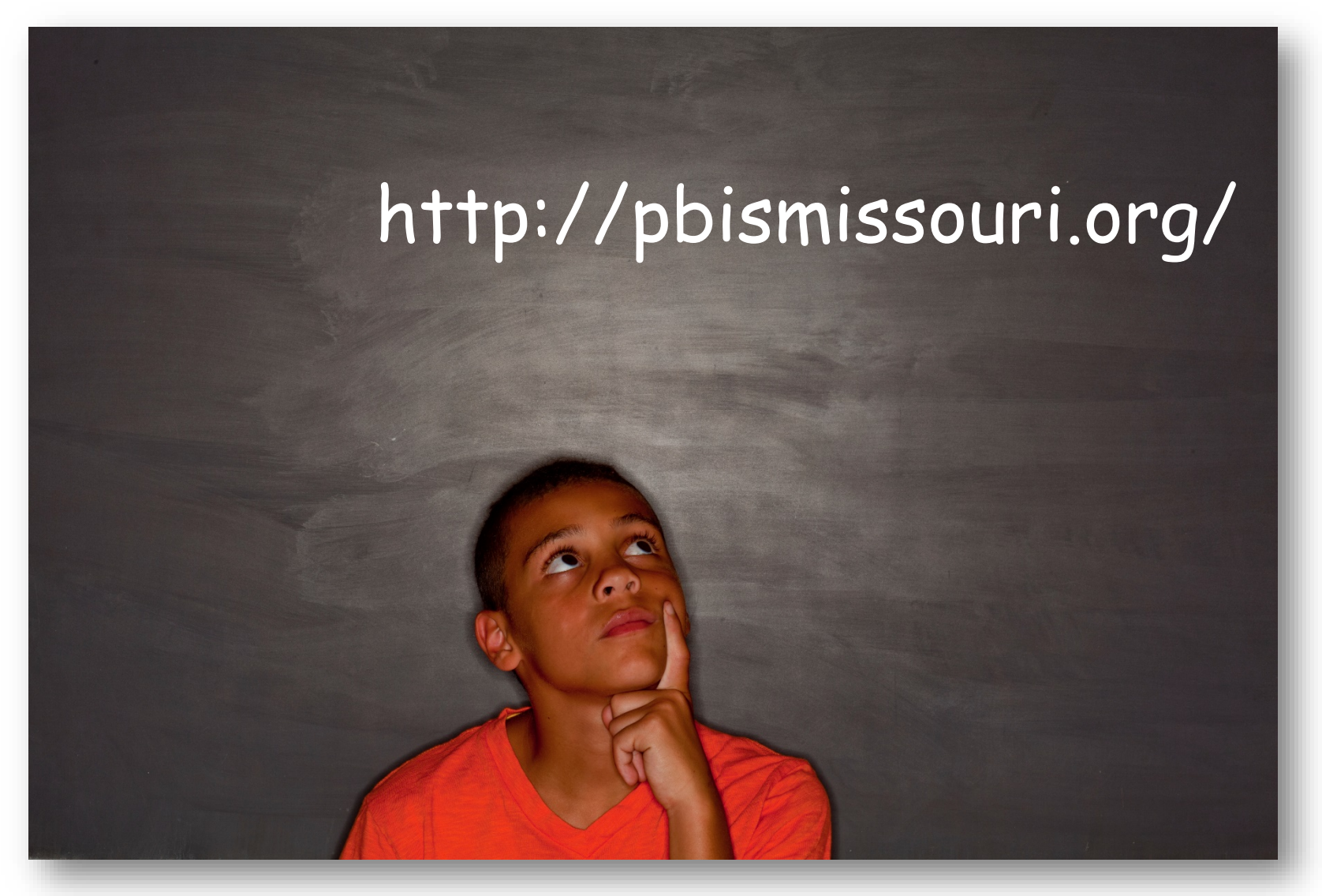

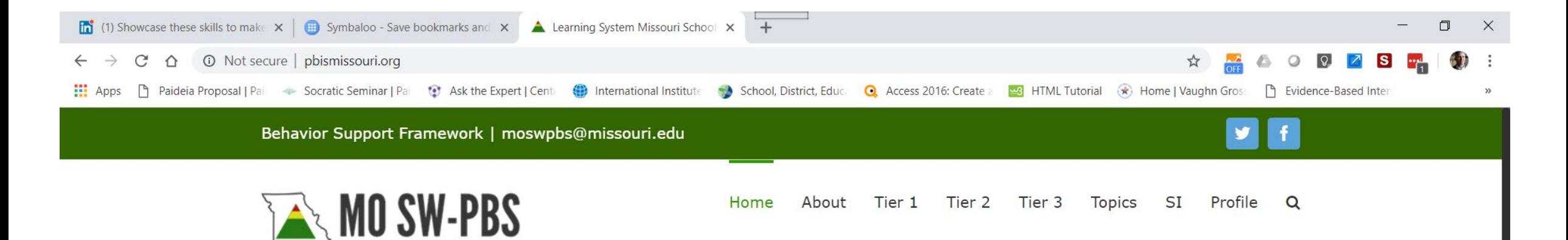

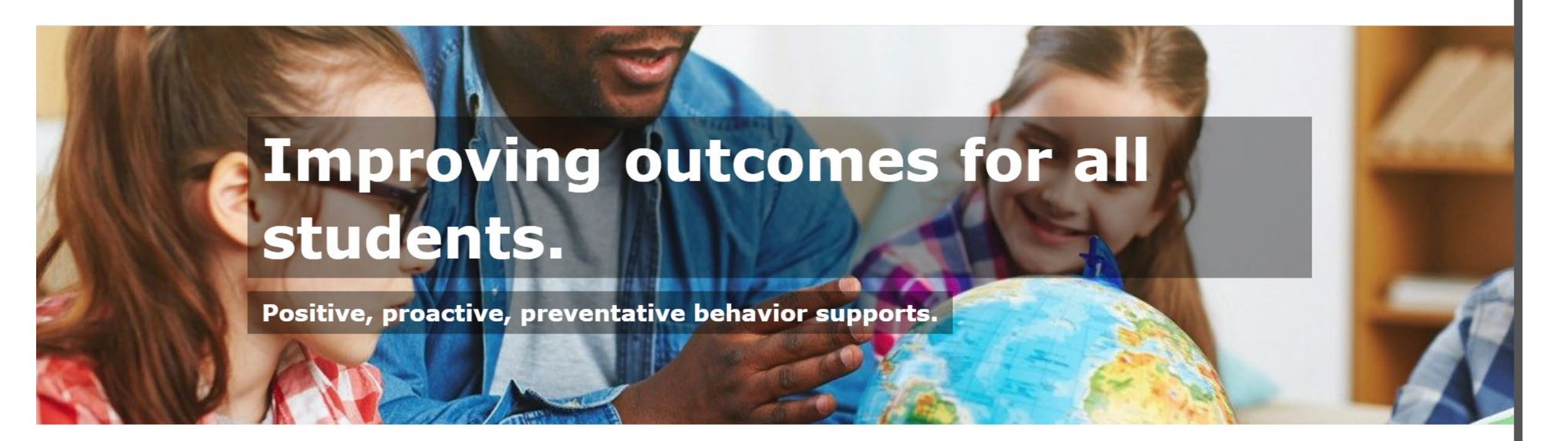

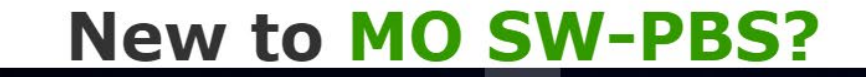

 $\bullet$ 

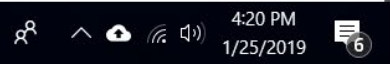

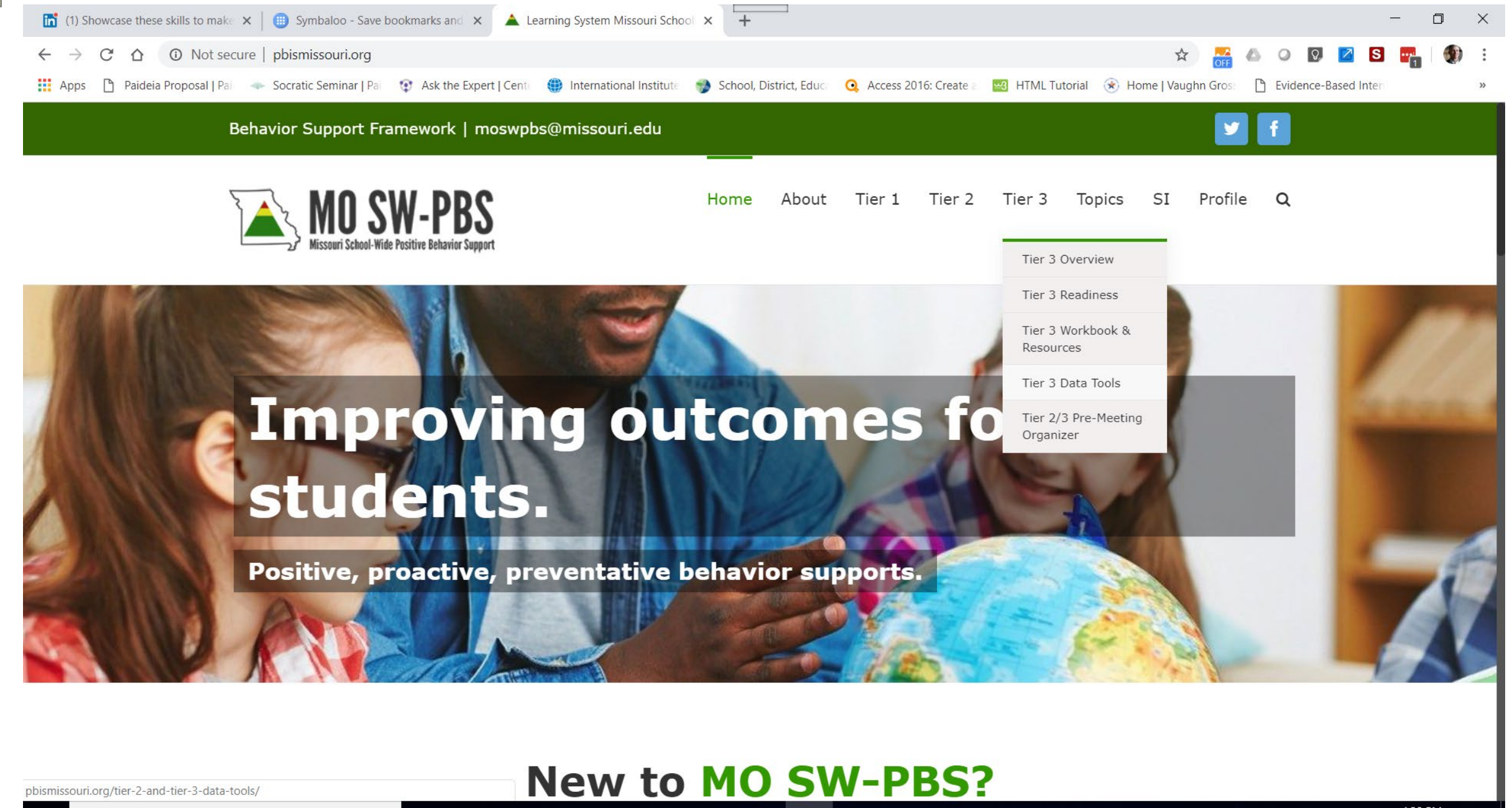

Type here to search

Ū

4:20 PM  $R^2 \wedge \bullet$  (  $\oplus$ 

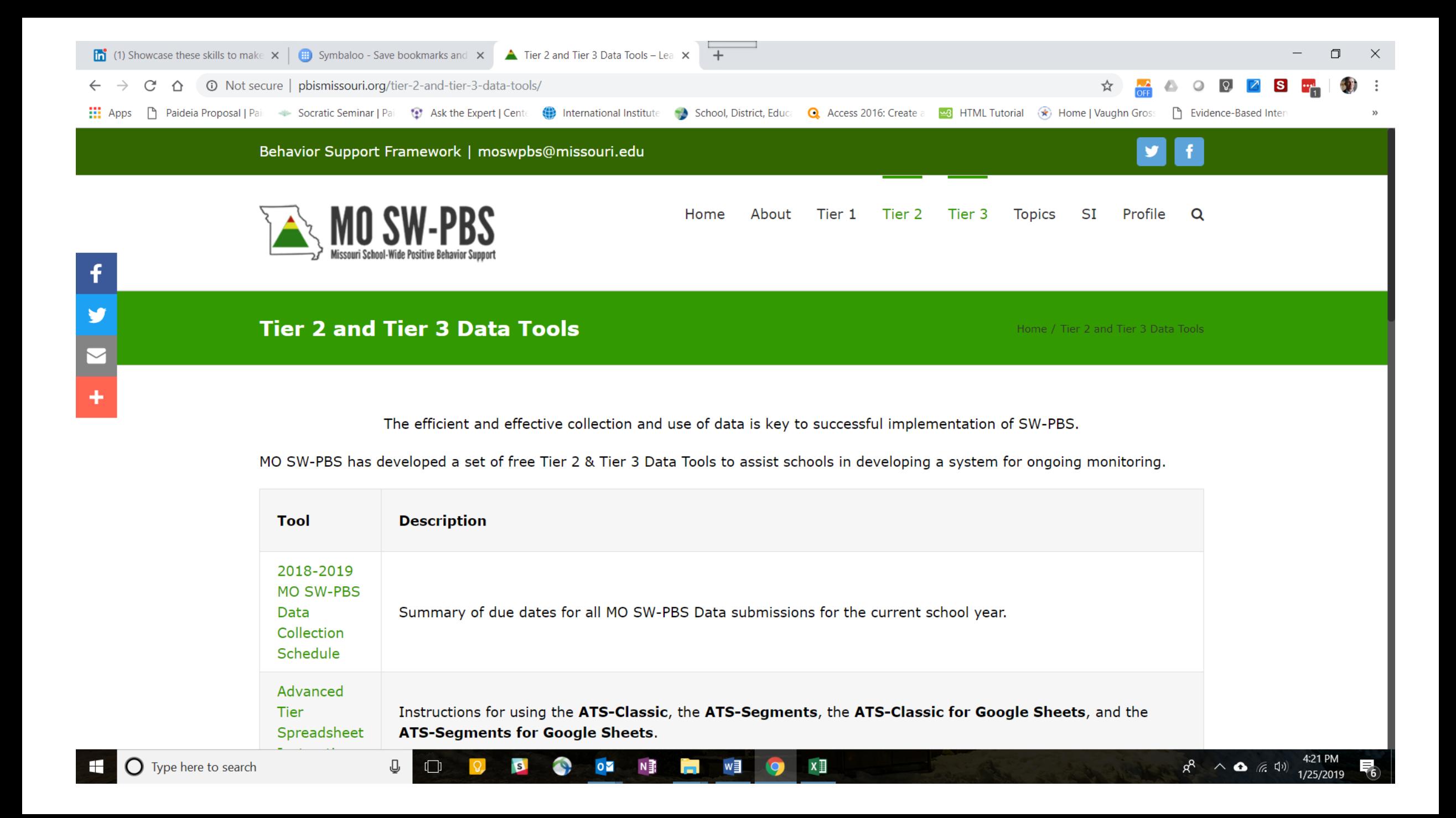

f

 $\begin{array}{c|c|c|c|c} \hline \textbf{A} & \textbf{B} & \textbf{C} \end{array}$ 

 $\overline{\mathbb Q}$ 

 $\Box$ 

 $\bullet$ 

带

 $Q_{\mathbf{Z}}$ 

 $N \frac{3}{2}$ 

IA AUL BRA

 $\leftarrow$   $\rightarrow$   $\mathbb{C}$   $\Delta$   $\Box$  O Not secure | pbismissouri.org/tier-2-and-tier-3-data-tools/

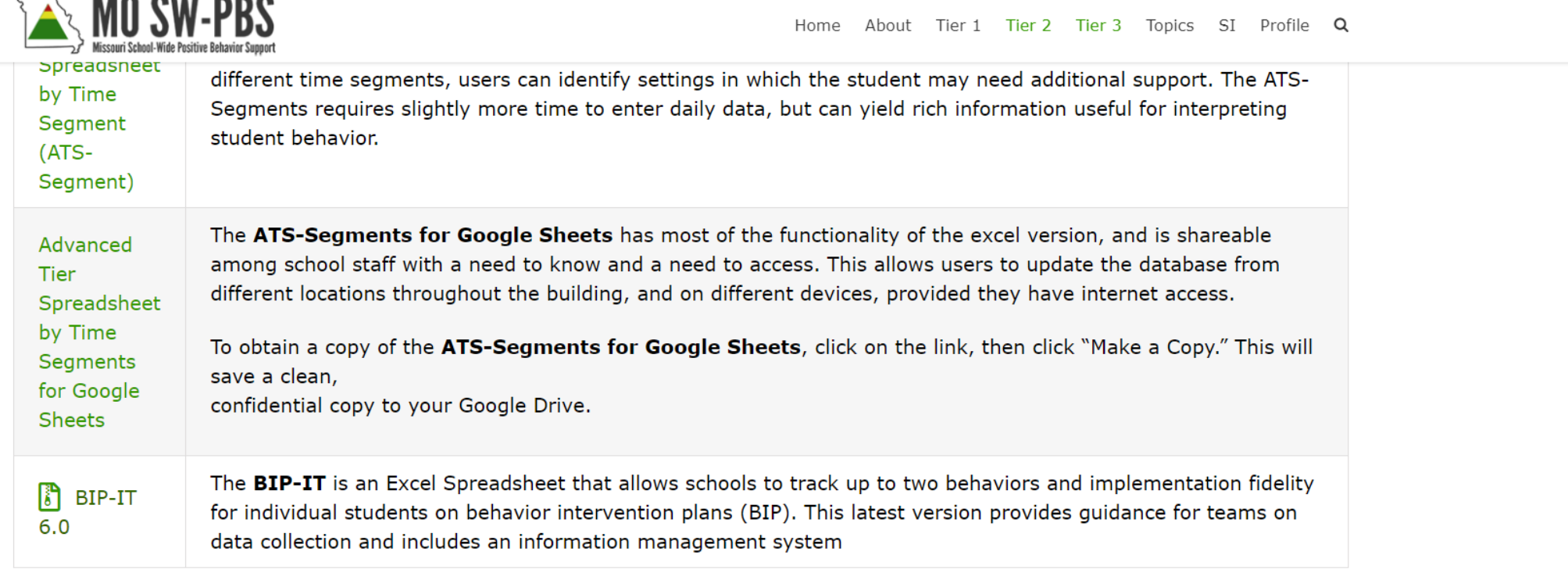

 $P_4^T$ 

 $w \equiv x \pmod{1}$ 

For a full set of tools and resources related to Tier 2 and Tier 3, please see the corresponding Workbook & Resources pages.

**TIER 2 WORKBOOK & RESOURCES** 

€

O

**P** 

pbismissouri.org/wp-content/uploads/2019/02/BIP-IT.zip?x30198

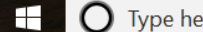

1:40 PM

2/13/2019

 $R^2 \wedge \bullet$  (  $\uparrow$  1)

 $\mathbf{C}$ 

☆ <mark>● △ ○ ② ■ S →</mark>

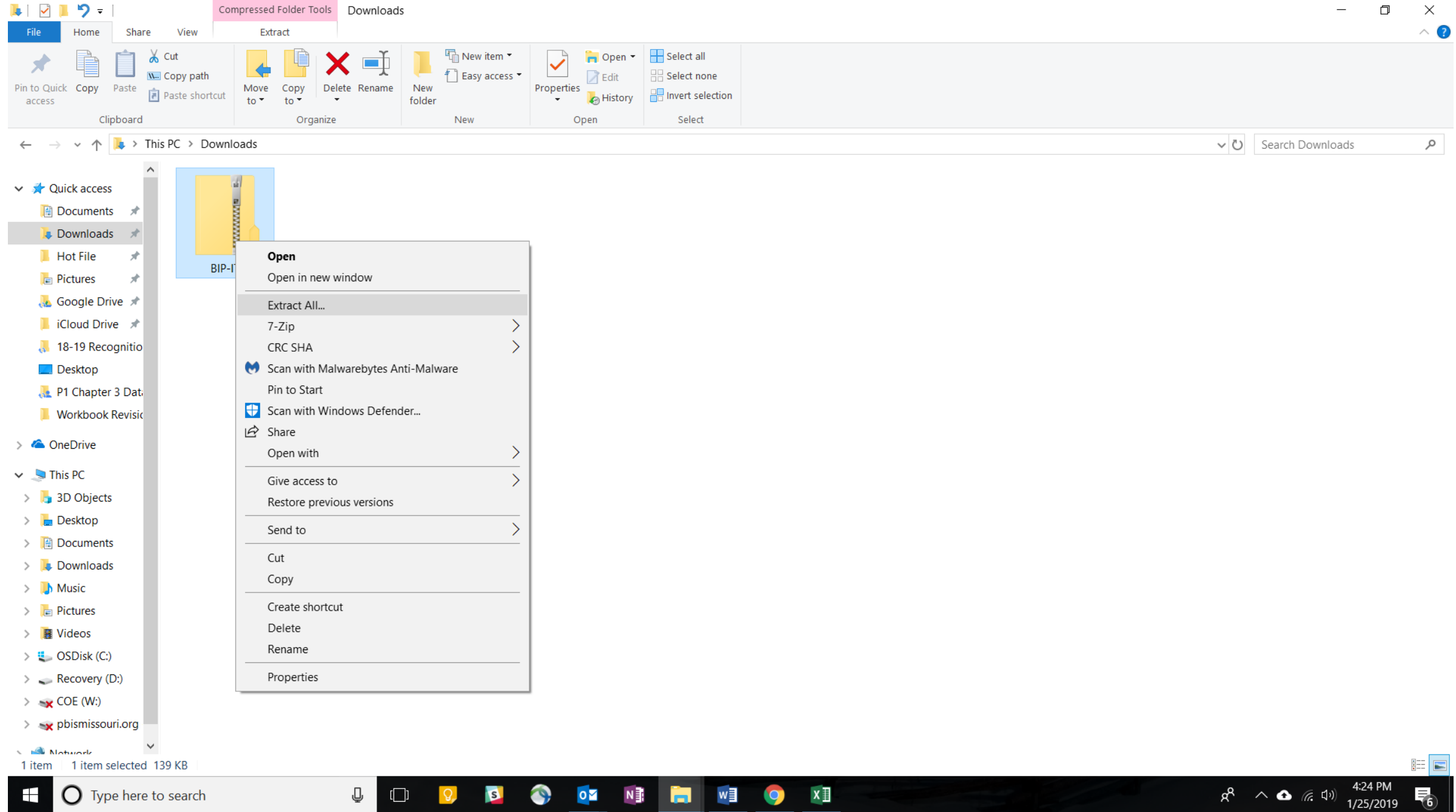

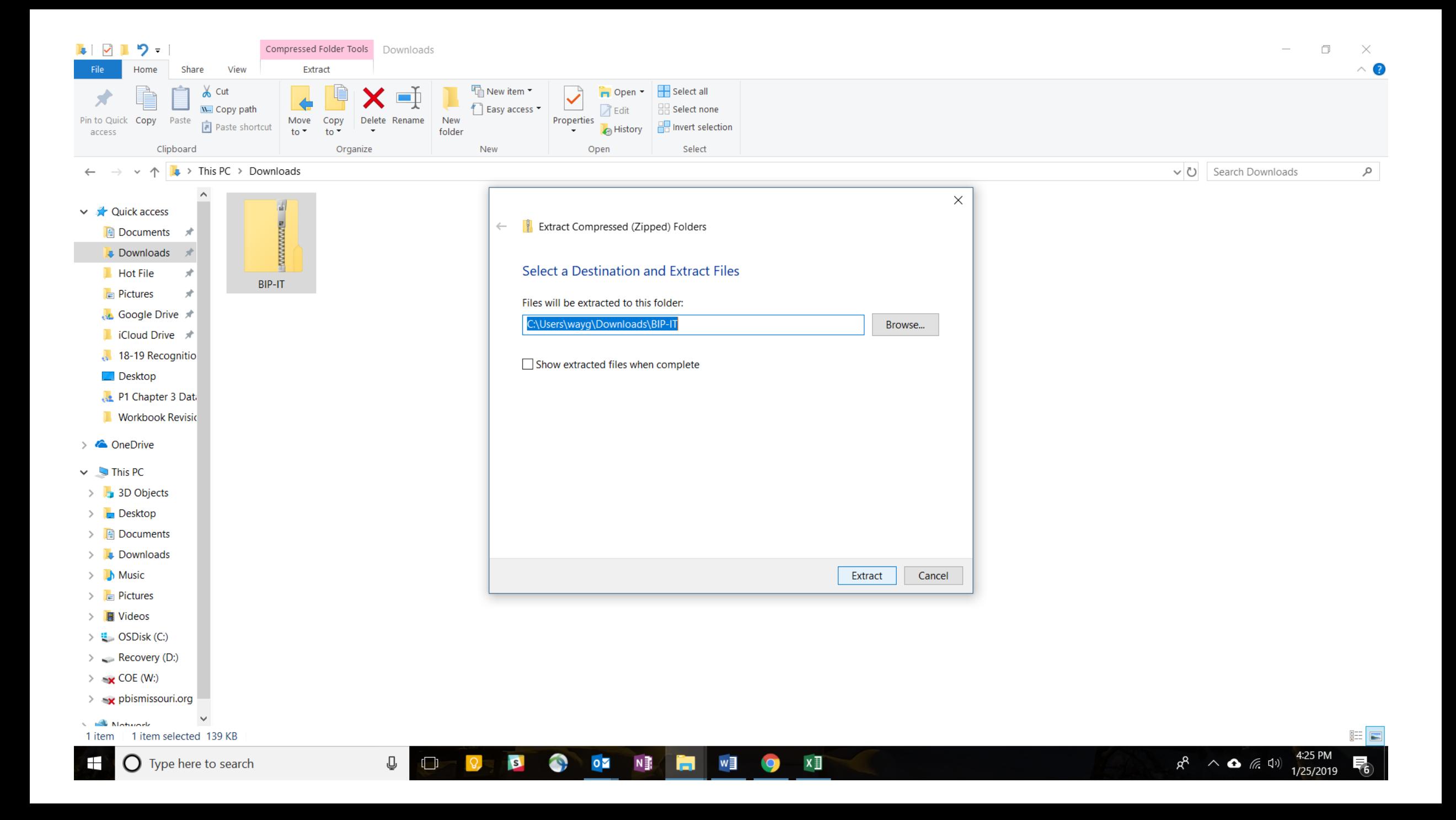

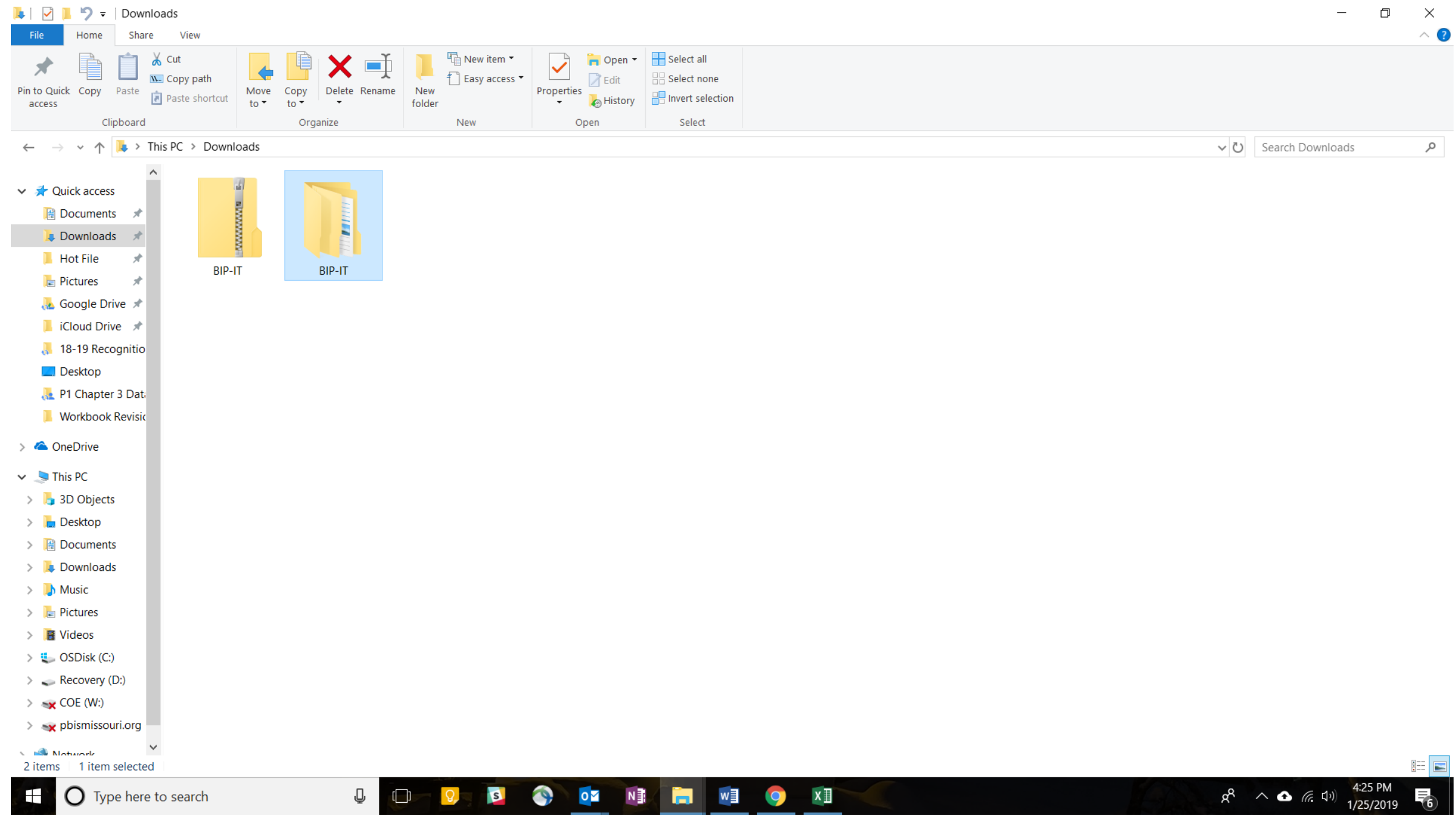

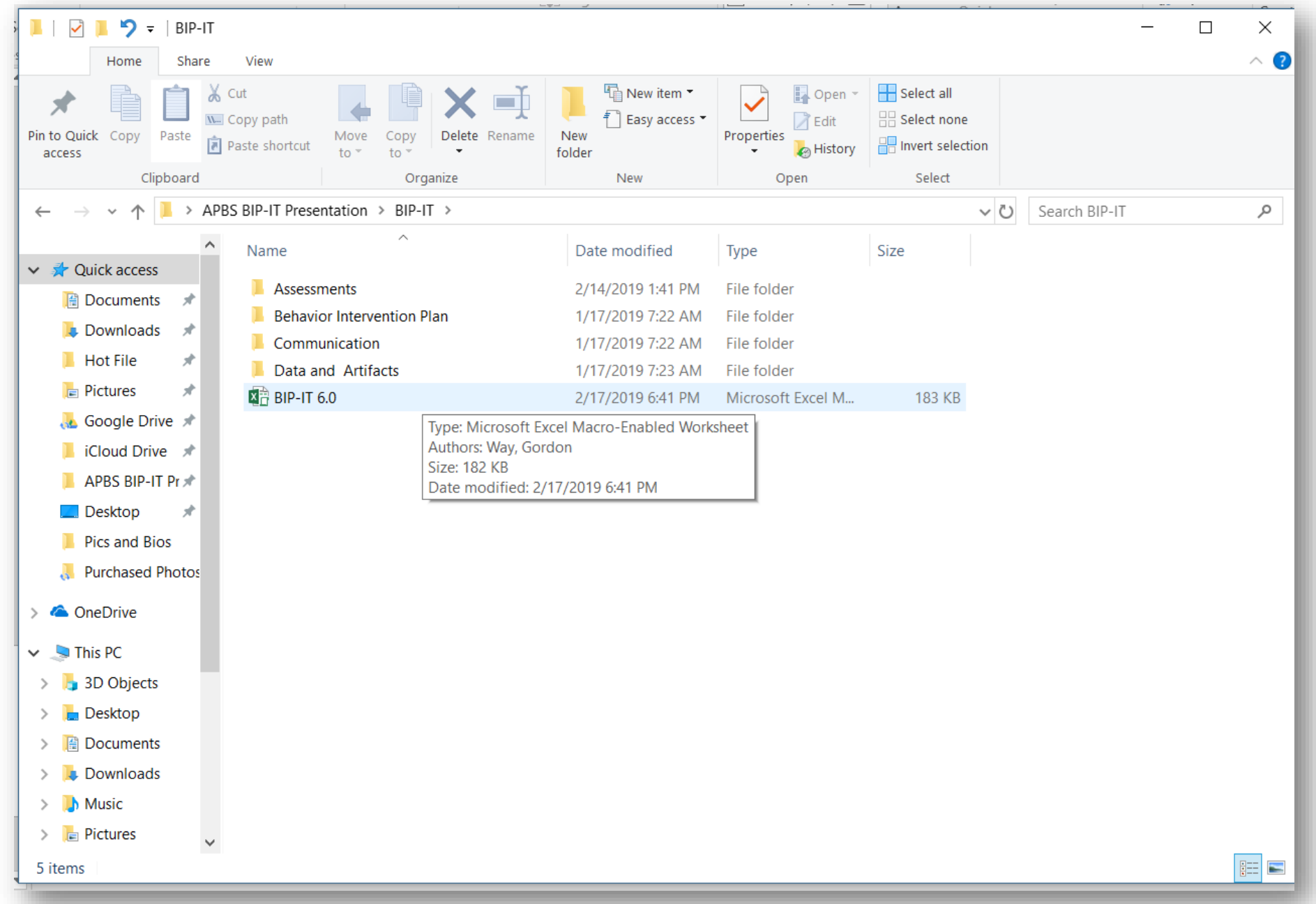

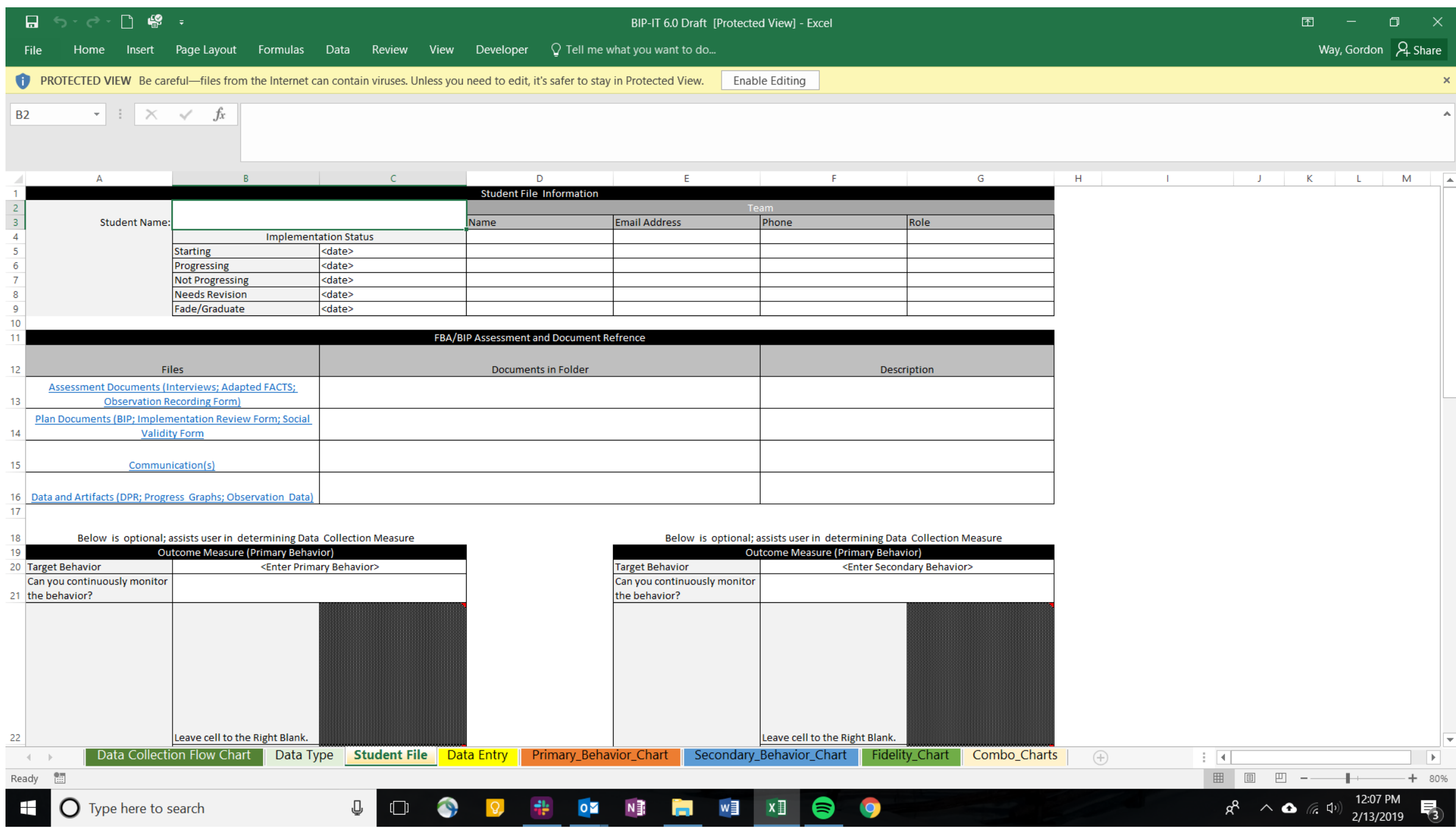

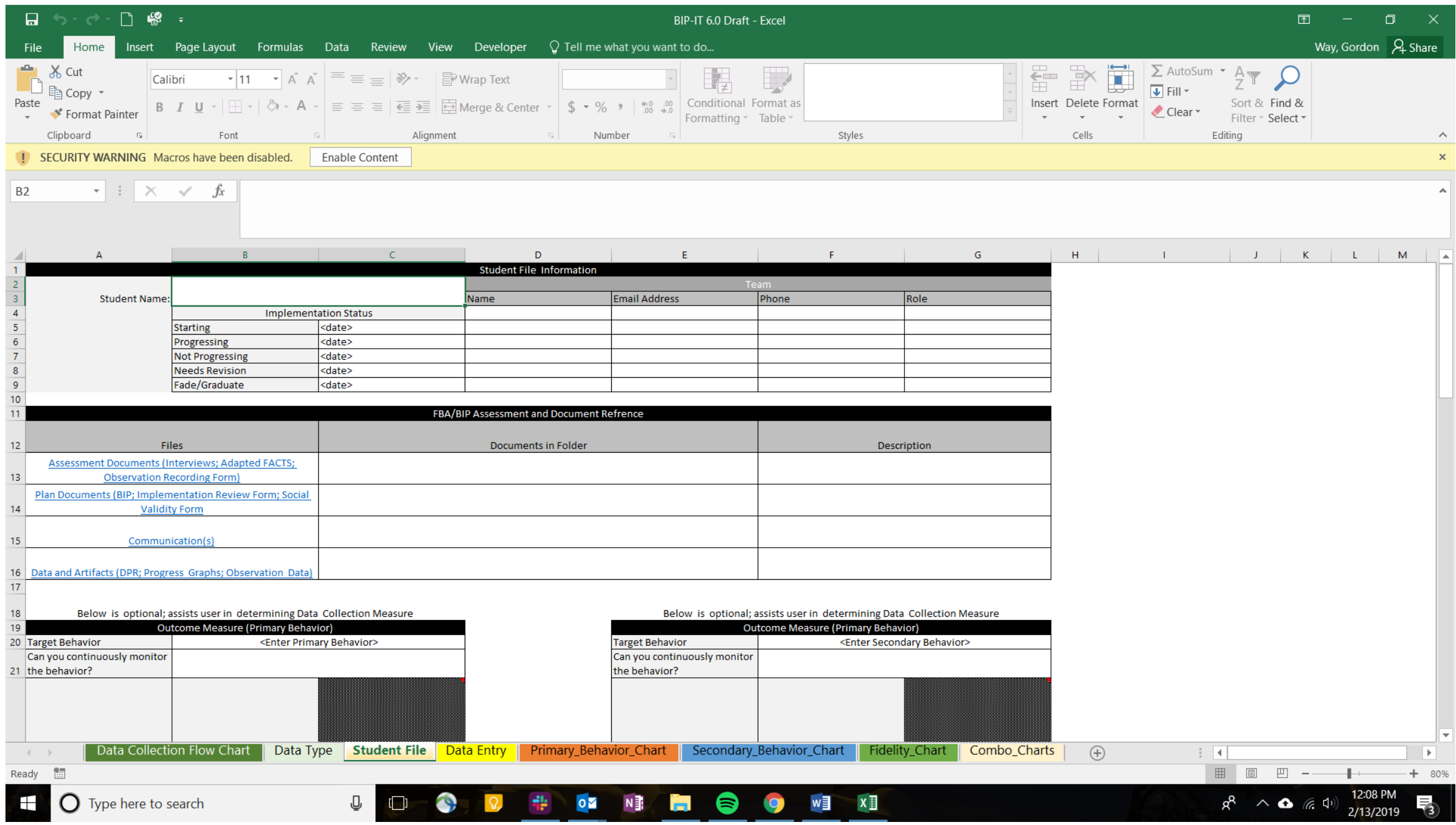

# **Practice**

- You will need…
	- BIP-IT (Pat)
- Assignment (10 minutes)
	- Use the 3-week data sheet (Data and Artifacts) to set up Pats student information page
	- Enter 3 weeks of data
		- Use 3-week data sheet Pat (Data and Artifacts)
			- Time on Task
			- Assignments completed

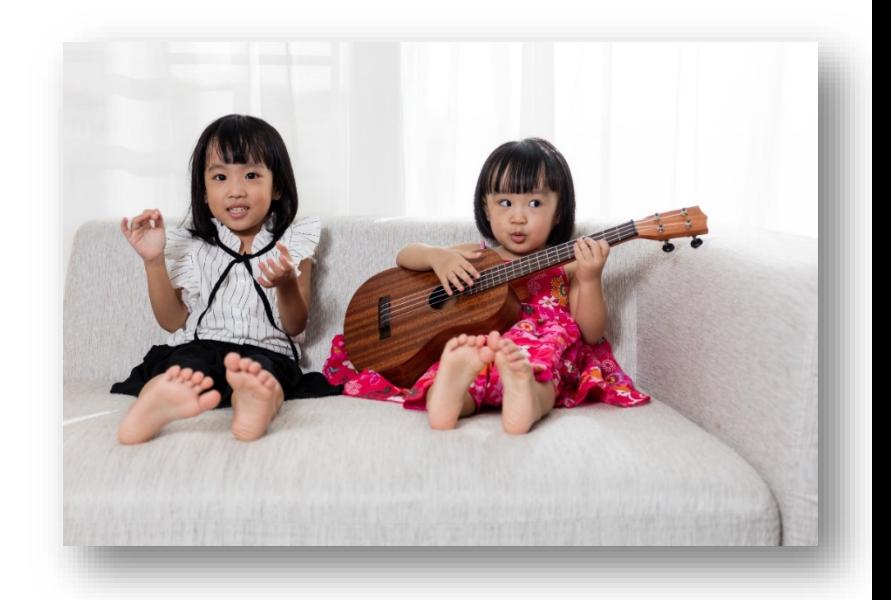

# Questions?!?

Gordon Way, Ed.D. [wayg@Missouri.edu](mailto:wayg@Missouri.edu) @way\_gordon

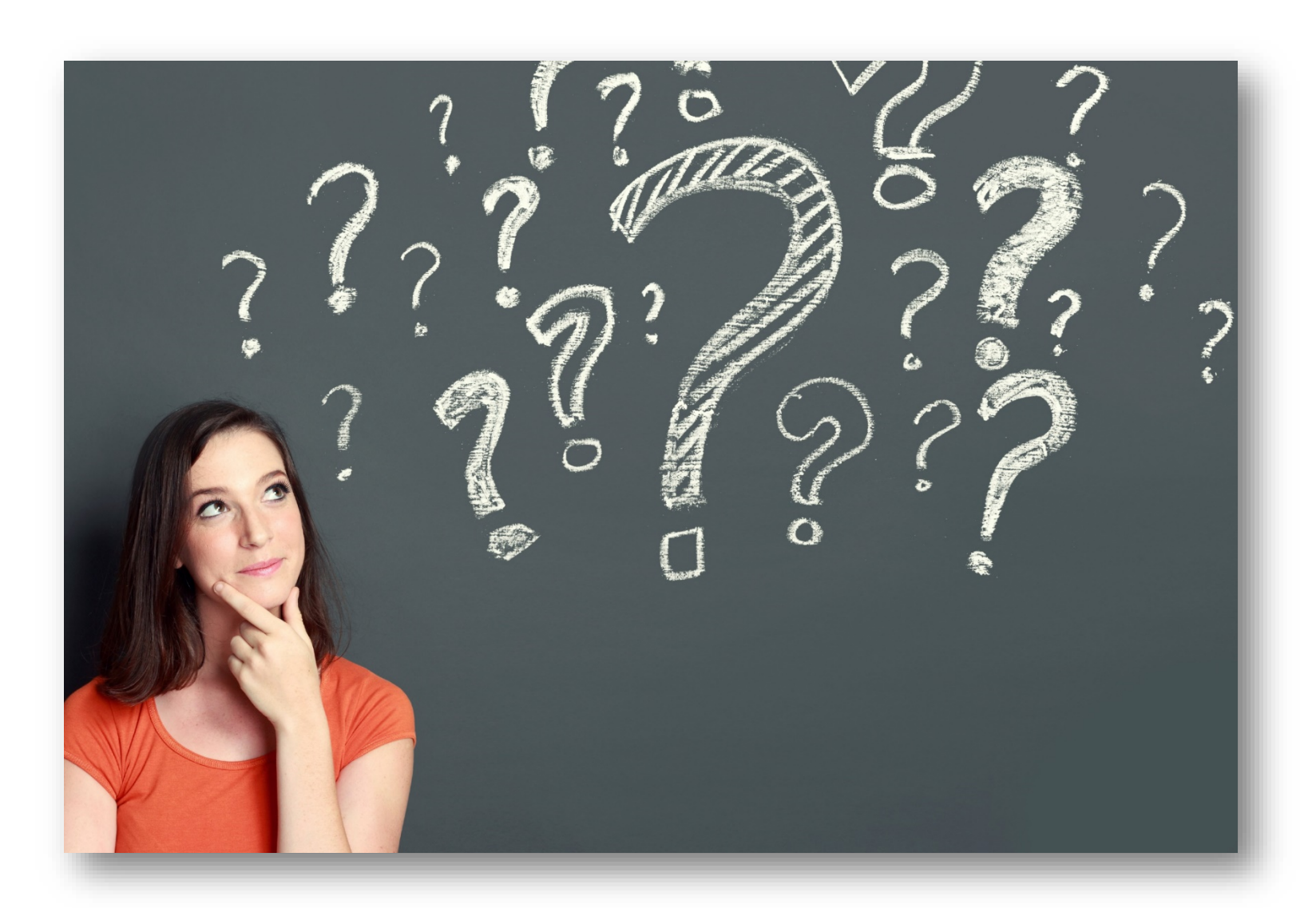